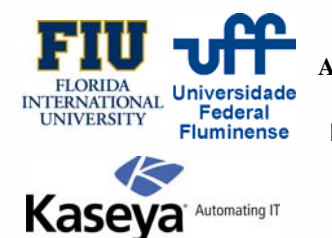

## **Partnership for International Research and Education A Global Living Laboratory for Cyberinfrastructure Application Enablement**

Meta-Monitoring: Proactive Monitoring of an IT Automation Monitoring Server **Student: Alfonso Munive**, Undergraduate, FIU **FIU Advisor:** Dr. Masoud Sadjadi, FIU **PIRE International Partner Advisor:** Dr. Esteban Clua, UFF **PIRE Industrial Partner Advisor:** Rob Hendrix, Neal Lauther, Kaseya Corp

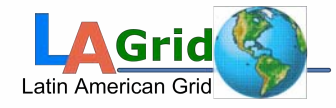

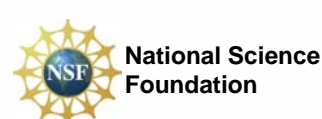

## **I. Research Overview and Outcome** Client Proactive Monitoring This project resulted in the development and deployment of a standard suite of monitored services, process, and conditions for customer Kaseya servers to promote proactive monitoring and remediation by Kaseya's Support team. Through an understanding of current support practices, procedures, and common support issues, we developed monitoring profiles to provide as much advanced notice of Impending problems as possible. I. Introduction Kaseya's Scripting Scripted solutions will fall in both proactive and reactive corrections. Evaluation of potential side effects of scripted corrections and level of intrusiveness will be needed to asses which scripted corrections can be safely executed automatically and which will require customer's permission. Scripted remediation will service both monitored (proactive) problems and customer initiated reactive problems. I.II Approach Specify an agent variable, to point to the Script Based Monitor Sets I.III Implementation **Production** All the monitor sets and scripts that I created during the research project, were applied on an IT Automation meta-monitoring server, which in turn was used to monitor other types of real-time monitoring servers. The general monitoring can be used in the following Kaseya Services: SaaS Services Noc Services/ IT Services I.IV Results SaaS Hosted Environment ing Serve Script Library Monitor Sets (b) Script Library Monitor Sets (a) Kaseya Customers Worldwide Kaseya IT Services **Script Pseudocode** correct directory (#agenttemp#) Execute a command (specify sqlcmd.exe command) -S #vMachine# -E -q "EXIT(exec sp\_helpdb 'ksubscribers')" -o #agenttemp#\result.txt Get the file onto the Kserver, using the get file script result.txt will display the current size of the Kaseya Database Supporting Application layer SQLServer:Databases – Size Of DB SQLServer:Databases – Log File Size SQLServer:General Connections SQL Server- Transactions/sec Web Service- Current Connections IIS –Anonymous users IIS –TCPv4- Connections established Services : Kserver.exe KWebExec.exe KsrvrChk.exe External Monitoring- External System Checks Hardware Layer Processor - % Processor time Memory- Pages/Sec Memory – Avail MB Logical Disk- Avg. Disk sec/Read Avg. Disk sec/Write Size Available/ All Drives Network – Bytes Sent/sec

## **II. International Experience**

My six weeks abroad in Brazil was one of the best experiences of my life. I enjoyed everything the country had to offer, the people, the climate, the lifestyle, the whole culture in general. Traveling around the country was a great experience as well, the taxi rides and bus rides always brought a fun adventure. The food in Brazil is extraordinary, and the cuisine is as diverse as its regions and climates, with many dishes showing their African roots, which were my favorite. Last but not least the scenery in Brazil is truly breath taking. The beaches at Copacabana, Leblon, and Ipanema are amazing, and the terrain surrounding the country is beautiful. In addition this trip helped me gain the international experience I felt I needed to enhance my career and professional development. It increased my confidence, initiative and independence, and it proved that I can adapt and work well with any team. Overall, Eu Te Amo Brasil!

Bytes Received/sec Total Bandwidth

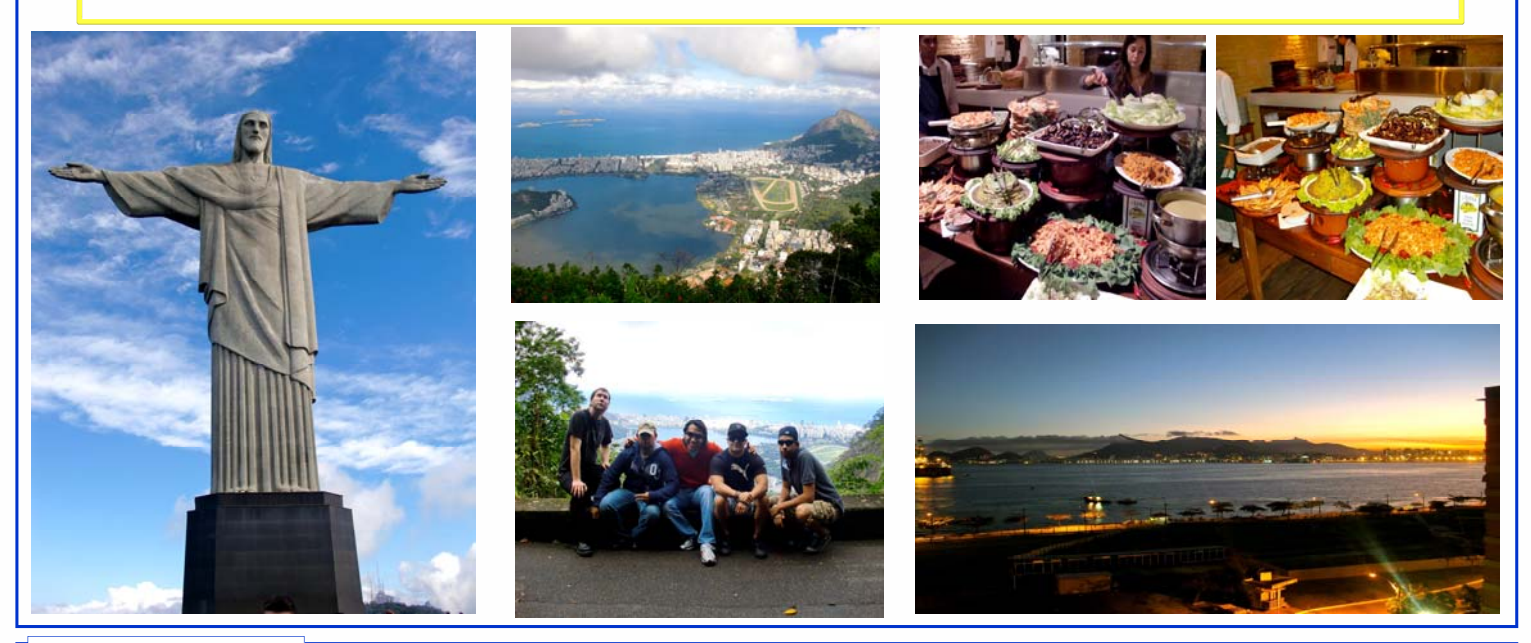

## **III. Acknowledgement**

**I would first like to thank NSF for providing this great opportunity for myself and my fellow researchers. In addition I would like to thank all the employees at Kaseya Corporation who helped me with the development and planning of this project. The material presented in this poster is based upon the work supported by the National Science Foundation under Grant No. OISE-0730065. Any opinions, findings, and conclusions or recommendations expressed in this material are those of the authors and do not necessarily reflect the views of the National Science Foundation.**